GRUB PDF

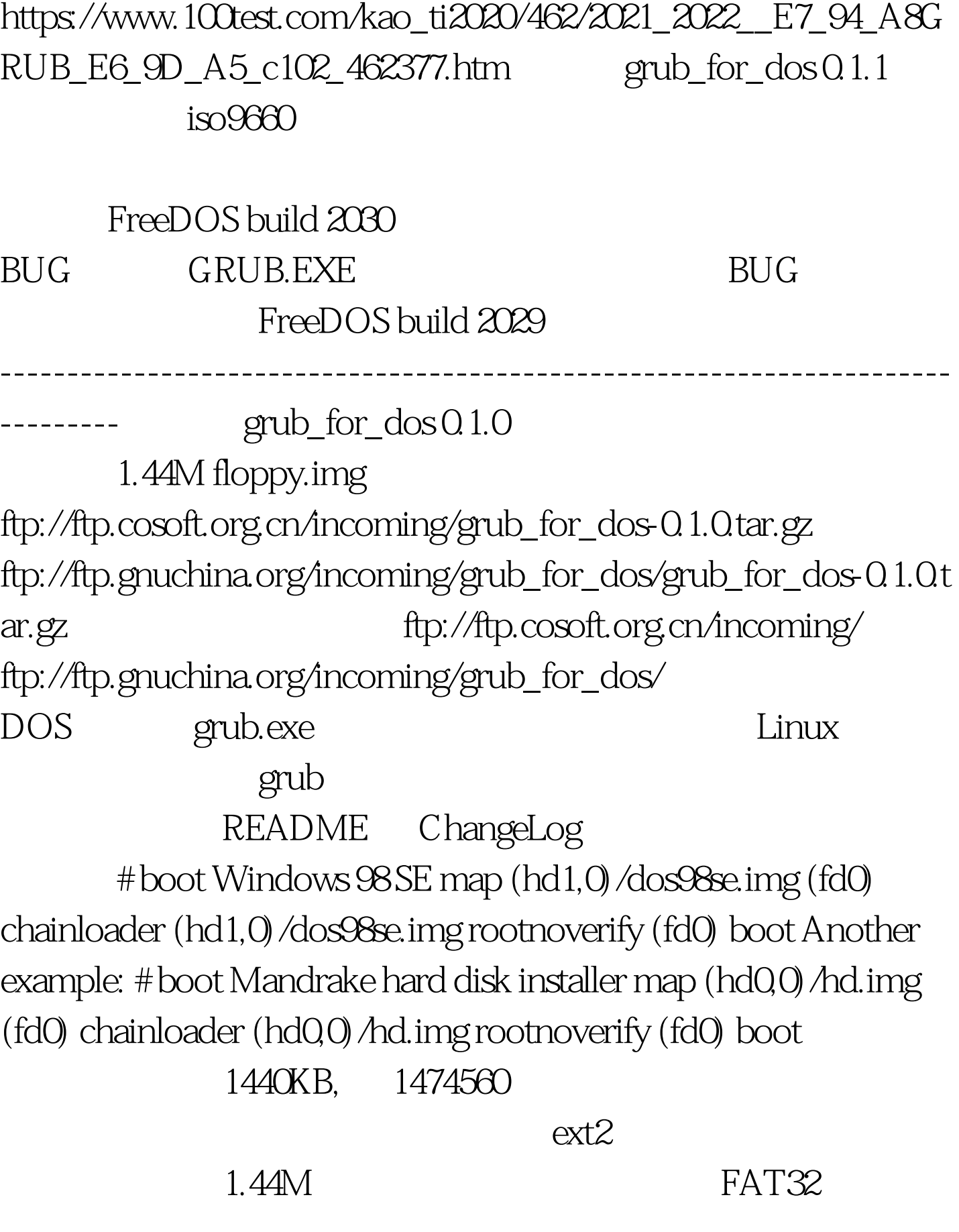

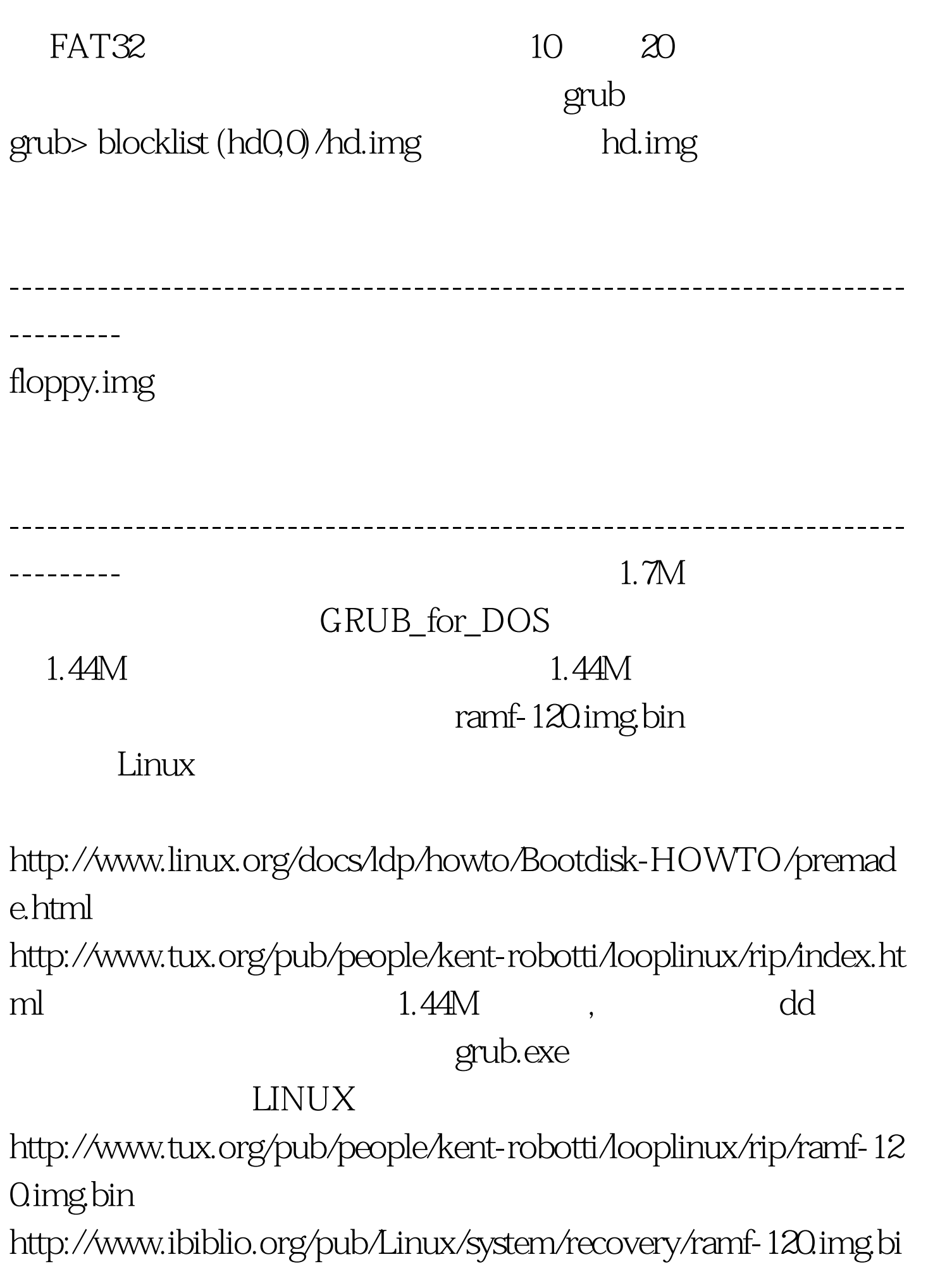

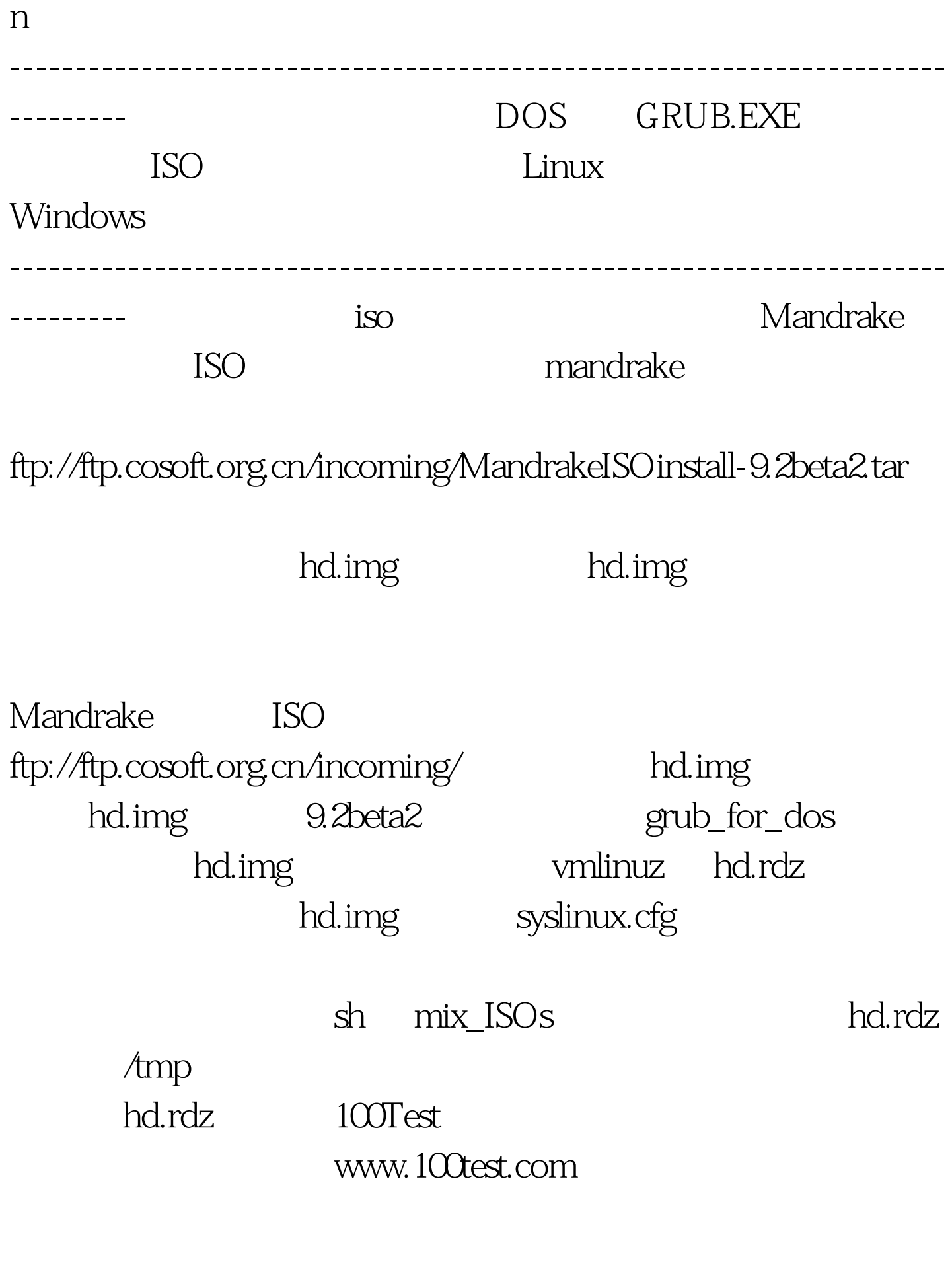